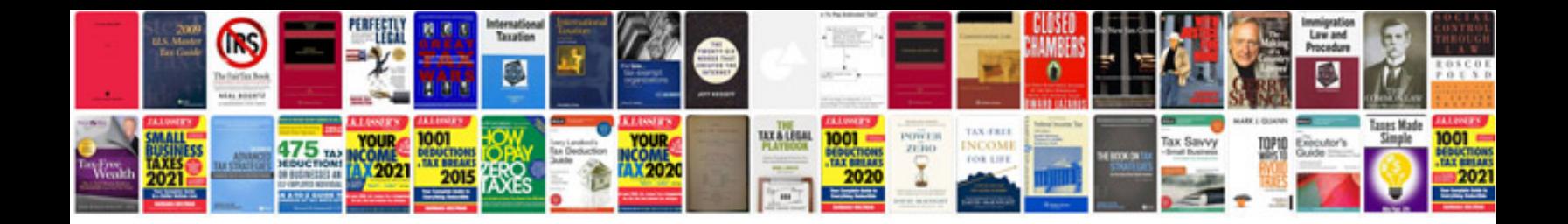

**Online converter to jpeg format**

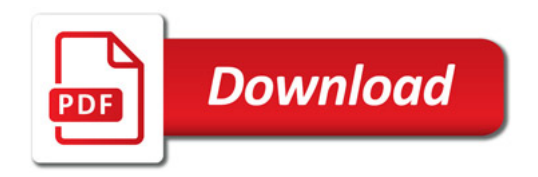

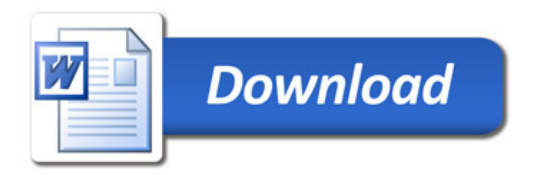